**Clear Form**

## **FURNITURE P-CARD REQUEST FORM**

Southern Illinois University

Carbondale, Illinois

(For Procurement Services Use Only)

Transaction #:

(Please refer to this number on all correspondence related to this transaction.

## **Instructions:**

All fields are required. Signed, completed form (with written estimate from approved IPHEC vendor, including specifications) must be forwarded to the Procurement Services Department for approval, via fax 453-6720 Upon Procurement Services' approval, a copy will be submitted to the Vendor, P-Cardholder, P-Card Administrator, and Fixed Asset Accounting. Vendor will contact P-Cardholder for card information before placing order.

\* Transaction Number needs to be entered in the "Equip Purchasing Num" field, when reconciling this transaction within the P-Card System.

**Charge Account Information**

- \* If total dollar amount of this order exceeds the P-Cardholder's Transaction Limit, this limit will be temporarily increased in order to allow
	- this transaction to be processed.

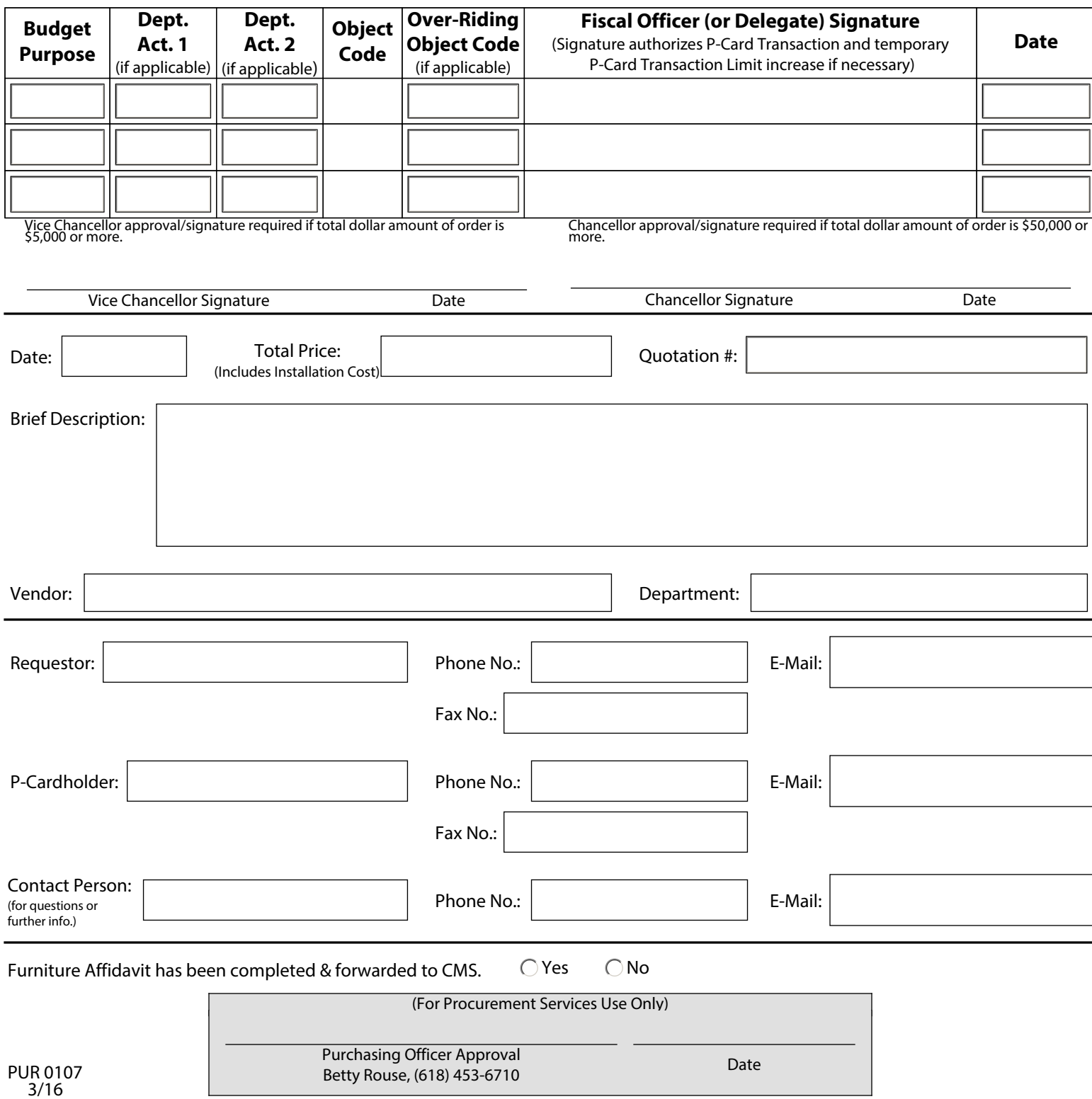